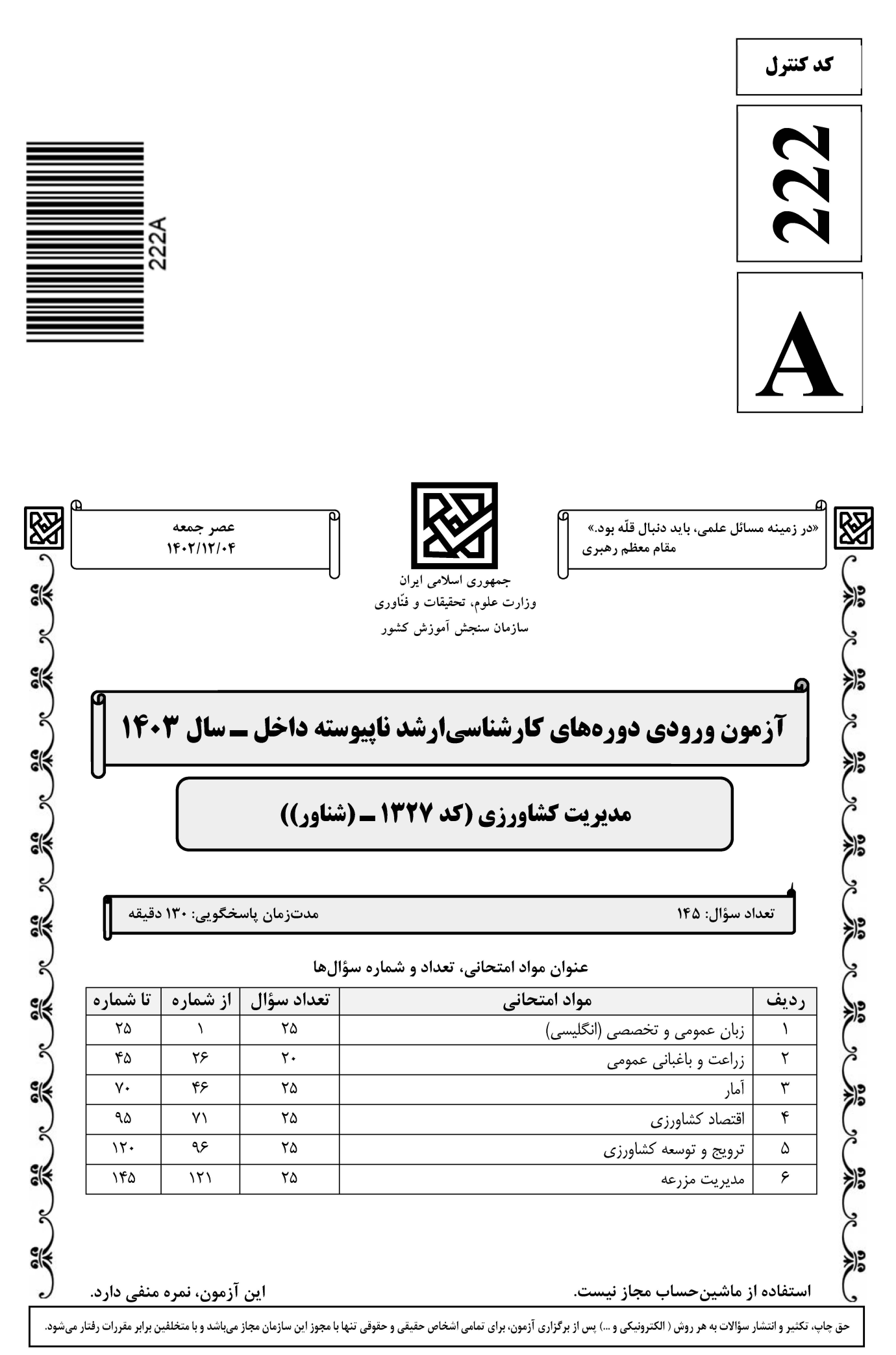

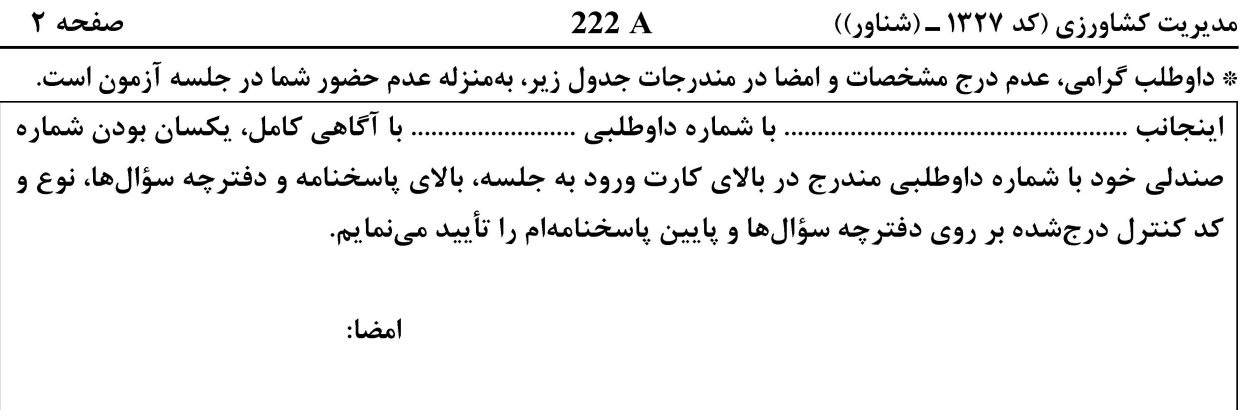

زبان عمومی و تخصصی (انگلیسے):

### **PART A: Vocabulary**

Directions: Choose the word or phrase  $(1)$ ,  $(2)$ ,  $(3)$ , or  $(4)$  that best completes each sentence. Then mark the answer on your answer sheet.

- If you want to excel at what you love and take your skills to the next level, you need  $1-$ 1) commitment 2) passion 3) statement 4) venture
- $2 2)$  rely 3) raise  $1)$  gloat 4) distinguish  $3-$
- capable of making the right choice when confronted with difficult decisions. 1) aspect 2) compass 3) dilemma 4) sensation
- $4-$ The factual error may be insignificant; but it is surprising in a book put out by a/an ..................... academic publisher. 2) incipient 1) complacent
- 3) prestigious 4) notorious In a society conditioned for instant ....................., most people want quick results.  $5-$ 2) gratification 3) spontaneity 1) marrow 4) consternation
- 1) marrow 2) graduication 3) spontaneity 4) consternation<br>One medically-qualified official was ................... that a product could be so  $6$ beneficial and yet not have its medical benefit matched by commensurate commercial opportunity.
- 1) incredulous 2) quintessential 3) appeased 4) exhilarated Some aspects of zoological gardens always ....................... me, because animals are  $7$ put there expressly for the entertainment of the public. 1) deliberate 2) surmise 3) patronize 4) appall

### **PART B: Cloze Test**

Directions: Read the following passage and decide which choice  $(1)$ ,  $(2)$ ,  $(3)$ , or  $(4)$  best fits each space. Then mark the correct choice on your answer sheet.

Online learning has been around for years, but it really took off during the to online learning, and this trend is likely to continue in the future. There are many 

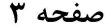

222 A

مدیریت کشاورزی (کد ۱۳۲۷ ـ (شناور))

can learn at their own pace, and from anywhere in the world. Online learning more accessible to a wider range of students.

- $8-$ 1) forced to
	- 3) were forced to
- $9-$ 1) including increased 3) and increase
- $10-$ 1) is also more 3) which is also more

2) have forced 4) forcing 2) they include increasing 4) they are increased 2) also to be more 4) is also so

### **PART C: Reading Comprehension**

Directions: Read the following three passages and answer the questions by choosing the best choice  $(1)$ ,  $(2)$ ,  $(3)$ , or  $(4)$ . Then mark the correct choice on your answer sheet.

### PASSAGE 1:

Agricultural management has a long history that dates back to the early days of human civilization. The first agricultural management practices were developed around 10,000 years ago in the Fertile Crescent, an area that includes parts of modern-day Iraq, Syria, and Turkey. These early farmers used simple tools like hoes and digging sticks to cultivate crops such as wheat and barley. Over time, agricultural practices became more sophisticated, and farmers began to use irrigation systems to water their crops and plows to till the soil. In the Middle Ages, agricultural management became more organized, and farmers began to use crop rotation to improve soil fertility. This practice involved planting different crops in the same field in different vears to prevent soil depletion. During the Industrial Revolution, agricultural management underwent a significant transformation. New technologies such as the seed drill and the threshing machine made farming more efficient, and the use of chemical fertilizers and pesticides became widespread. In the 20th century, agricultural management continued to evolve, and new practices such as no-till farming and precision agriculture were developed. No-till farming involves leaving the soil undisturbed between crops to reduce erosion and improve soil health. Precision agriculture uses technology such as GPS and sensors to optimize crop yields and reduce waste. Today, agricultural management faces many challenges, including climate change, soil degradation, and water scarcity. To address these challenges, farmers are adopting new practices such as conservation agriculture, which emphasizes soil health and biodiversity, and agroforestry, which involves planting trees alongside crops to improve soil fertility and provide shade.

#### Which of the following issues is one of the main challenges faced by agricultural  $11$ management today?

- 1) Climate change
- 2) Lack of access to modern technology
- 3) Insufficient funding for research and development
- 4) Overuse of chemical fertilizers and pesticides

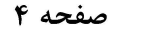

#### What is the difference between conservation agriculture and no-till farming?  $12 -$

- 1) Conservation agriculture uses technology such as GPS and sensors to optimize crop yields and reduce waste, while no-till farming involves planting different crops in the same field in different years to prevent soil depletion.
- 2) No-till farming emphasizes soil health and biodiversity, while conservation agriculture involves leaving the soil undisturbed between crops to reduce erosion and improve soil health.
- 3) Conservation agriculture emphasizes soil health and biodiversity, while no-till farming involves leaving the soil undisturbed between crops to reduce erosion and improve soil health.
- 4) No-till farming uses technology such as GPS and sensors to optimize crop yields and reduce waste, while conservation agriculture involves planting trees alongside crops to improve soil fertility and provide shade.

#### $13 -$ What is the main idea of the passage?

- 1) The benefits of precision agriculture
- 2) The challenges facing agricultural management
- 3) The evolution of agriculture over time
- 4) The history of agricultural management

#### What is agroforestry?  $14-$

- 1) A practice that involves planting trees alongside crops
- 2) A method of harvesting crops using a machine
- 3) A type of irrigation system used to water crops
- 4) A tool used to till the soil

#### What is the Fertile Crescent?  $15 -$

- 1) A type of irrigation system used by ancient farmers
- 2) A region in Africa where crops such as wheat and barley were first cultivated
- 3) An area in modern-day Iraq, Syria, and Turkey where early farmers developed agricultural practices
- 4) A method of planting crops in a way that reduces erosion and improves soil health

#### PASSAGE 2:

Agricultural management strategies are essential for the success of any agricultural enterprise. These strategies involve the use of various techniques and practices that aim to optimize crop yields. One of the most important agricultural management strategies is soil management. Soil is the foundation of any agricultural enterprise, and its health and fertility are critical to the success of crop production. Soil management involves the use of various techniques to maintain soil health, such as crop rotation, cover cropping, and the use of organic fertilizers. These techniques help to maintain soil fertility, reduce soil erosion, and improve soil structure, which in turn leads to higher crop yields and better environmental outcomes. Another important agricultural management strategy is water management. Water is a critical resource for crop production, and its efficient use is essential for the sustainability of agricultural enterprises. Water management involves the use of various techniques to optimize water use, such as drip irrigation, rainwater harvesting, and the use of drought-resistant crops. These

صفحه ۵

222 A

مدیریت کشاورزی (کد ۱۳۲۷ ـ (شناور))

techniques help to reduce water waste, improve crop yields, and minimize the environmental impact of agricultural activities. Integrated pest management (IPM) is another important agricultural management strategy. IPM involves the use of various techniques to control pests, such as the use of natural predators, crop rotation, and the use of resistant crop varieties. These techniques help to reduce the use of chemical pesticides, which can be harmful to the environment and human health. Finally, precision agriculture is an emerging agricultural management strategy that involves the use of technology to optimize crop production. Precision agriculture involves the use of various technologies, such as GPS, drones, and sensors, to collect data on crop growth and environmental conditions. This data is then used to optimize crop management practices, such as fertilization, irrigation, and pest control, which in turn leads to higher crop yields and better environmental outcomes.

#### What is the main focus of agricultural management strategies?  $16-$

- 1) To reduce environmental impact
- 2) To increase crop yields
- 3) To minimize costs
- 4) To improve soil health

#### What is the main benefit of integrated pest management (IPM)?  $17-$

- 1) Success of crop production
- 2) Improved soil fertility
- 3) Higher crop yields
- 4) Reduced use of chemical pesticides

#### What is soil management?  $18-$

- 1) The use of chemical fertilizers to improve soil fertility
- 2) The use of various techniques to maintain soil health
- 3) The use of pesticides to control soil-borne pests
- 4) The use of irrigation to improve soil moisture
- $19-$ The word 'maintain' in the passage (underlined) is closest in meaning to .................... 2) reproduce 1) retain 3) reassert 4) reassure

#### $20 -$ The word 'essential' in the passage (underlined) is closest in meaning to .................... 2) inaccurate 3) indispensable 1) incongruent 4) inactive

### PASSAGE 3:

Agricultural management is a crucial aspect of modern agriculture. It involves the planning, organization, and control of agricultural resources to achieve maximum productivity and profitability while preserving natural resources and protecting the environment. Effective agricultural management practices can help farmers and agribusinesses increase yields, reduce costs, and improve the quality of their products. One of the key benefits of agricultural management is that it helps farmers to optimize their use of resources. By carefully planning and managing their crops, farmers can ensure that they are using the right amount of water, fertilizer, and other inputs to achieve maximum yields. This not only helps to reduce costs but also helps to conserve natural resources and protect the environment. Another important benefit of agricultural management is that it helps farmers to manage risk. By carefully monitoring weather patterns, soil conditions,

صفحه ۶

مدیریت کشاورزی (کد ۱۳۲۷ ـ (شناور))

and other factors that can impact crop yields, farmers can take steps to minimize the impact of adverse events such as droughts, floods, and pests. This can help to reduce losses and ensure that farmers are able to maintain their profitability over the long term. In addition to these benefits, agricultural management can also help to improve the quality of agricultural products. By carefully selecting crops, managing soil conditions, and using the right inputs, farmers can produce crops that are healthier, more nutritious, and more flavorful. This can help to increase demand for their products and improve their profitability. Overall, agricultural management is a critical component of modern agriculture. By helping farmers to optimize their use of resources, manage risk, and improve the quality of their products, it can help to ensure that agriculture remains a sustainable and profitable industry for years to come.

#### What are some of the variables that can affect crop yields?  $21 -$

- 1) product quality and amount of land
- 2) weather patterns and soil conditions
- 3) profitability and demand
- 4) product quantity and amount of water
- How can agricultural management help to improve the quality of agricultural products?  $22 -$ 
	- 1) By increasing the amount of fertilizer used in agriculture
	- 2) By reducing the amount of land used in agriculture
	- 3) By selecting crops, managing soil conditions, and using the right inputs
	- 4) By reducing the amount of water used in agriculture

#### $23 -$ What is the relationship between agricultural management and risk?

- 1) Agricultural management has no influence on risk.
- 2) Agricultural management can help farmers to manage risk.
- 3) Agricultural management can increase risk.
- 4) Agricultural management is not related to risk.

#### What is the main benefit of optimizing the use of resources in agriculture?  $24 -$

- 1) Reducing costs and conserving natural resources
- 2) Increasing costs and conserving natural resources
- 3) Reducing costs and harming the environment
- 4) Increasing costs and protecting the environment

#### What is the main purpose of agricultural management?  $25 -$

- 1) To reduce the amount of land used in agriculture
- 2) To reduce the amount of water used in agriculture
- 3) To increase the amount of fertilizer used in agriculture
- 4) To achieve maximum productivity and profitability

### زراعت و باغبانی عمومی:

۲۶- کدام یک از موارد، درباره آبوهوای مناطق مختلف میوهکاری جهان درست است؟

- ۱) میوههای گرمسیری در عرضهای جغرافیایی ۳۰–۲۰ درجه پرورش می بابند.
	- ۲) با فاصله گرفتن از خط استوا طول روز در تابستان کاهش می بابد.
- ۳) درختان میوه جهان بین عرض جغرافیایی صفر تا ۵۰ درجه شمالی کشت می شوند.
- ۴) در مناطق نیمه گرمسیر، درصورتی که دما به کمتر از ۱۰– درجه برسد، سبب سرمازدگی درختان می شود.

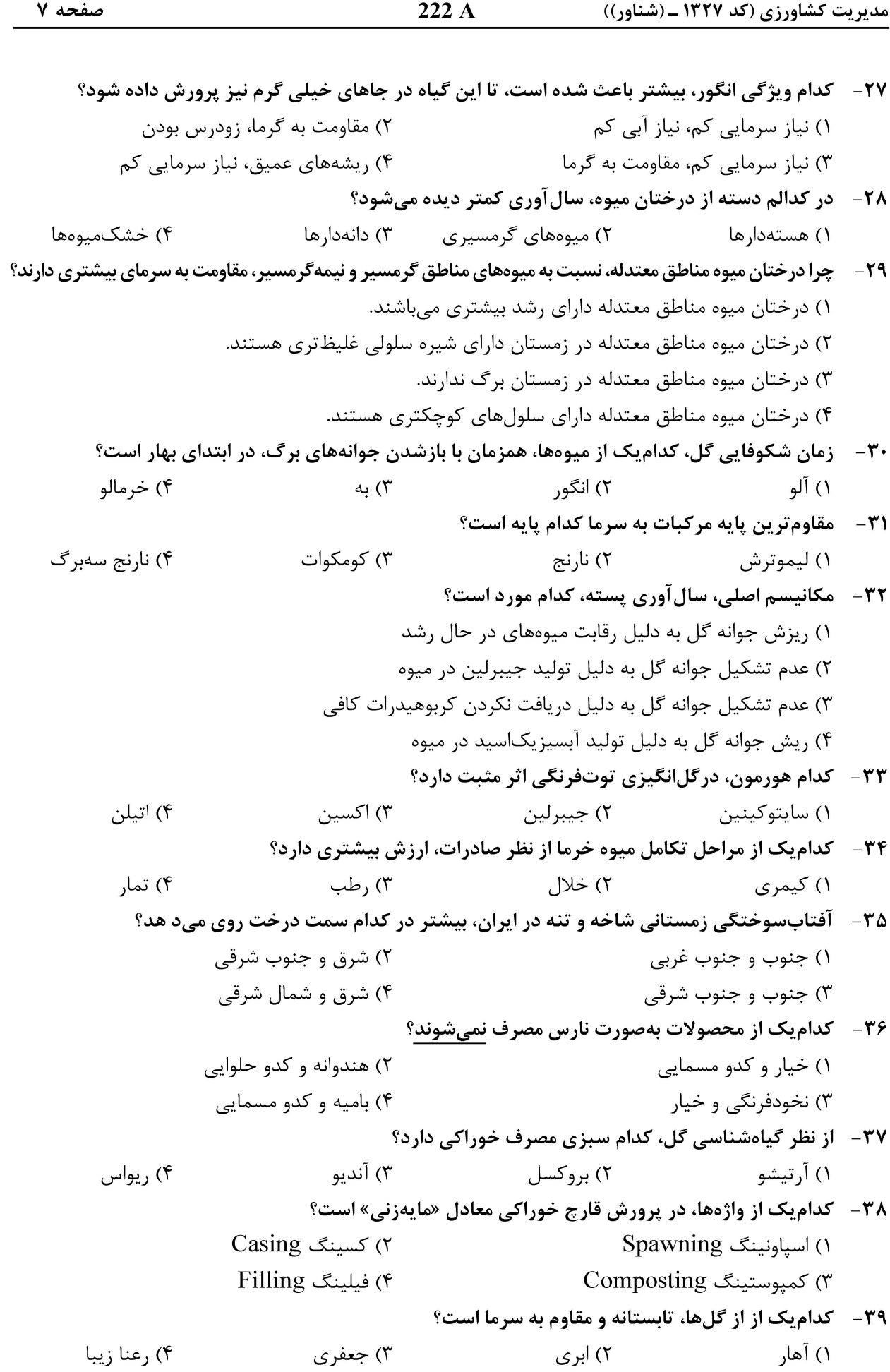

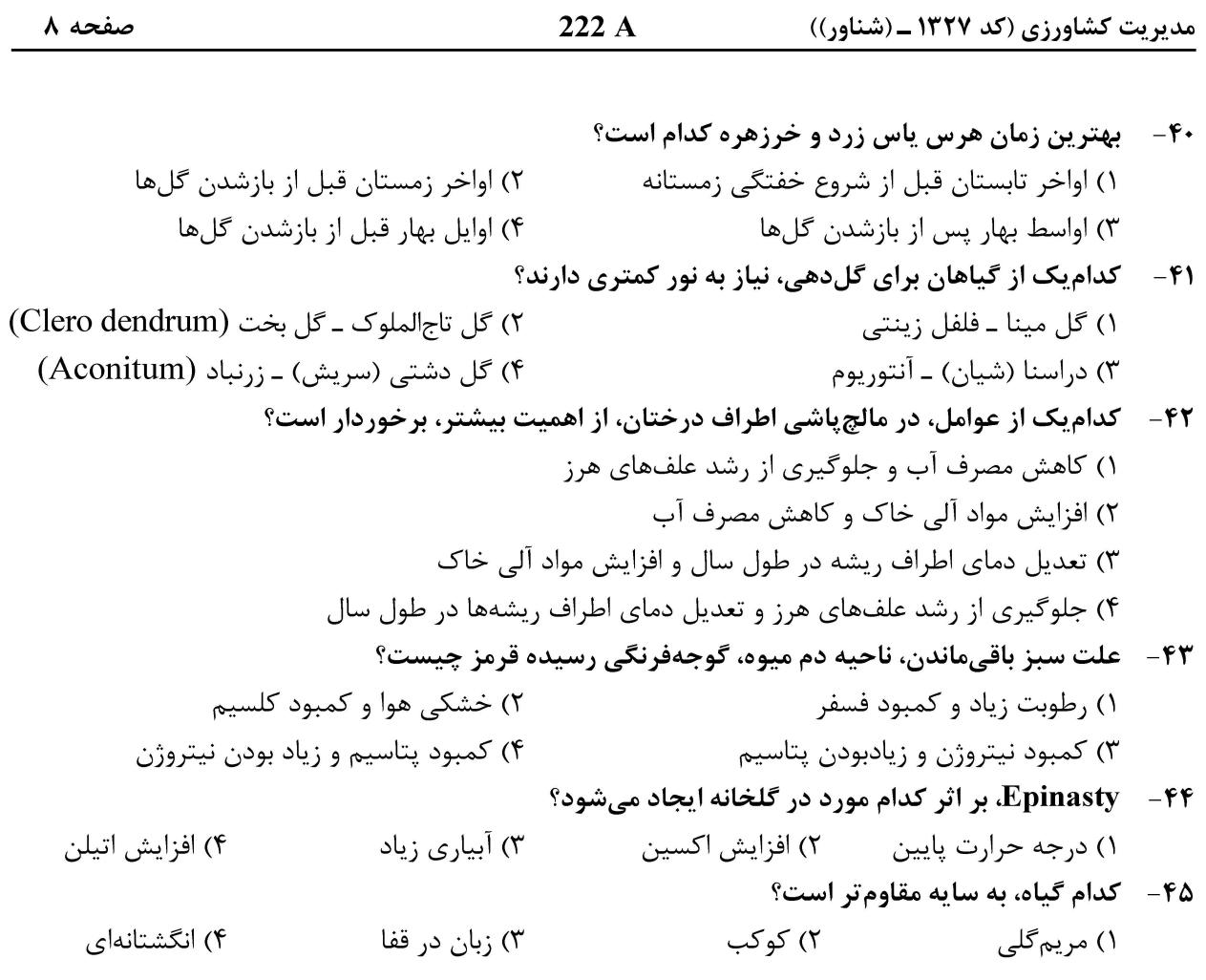

### آمار:

۴) تغییر ضریب همبستگی میتواند به شکل درصد نیز بیان شود.

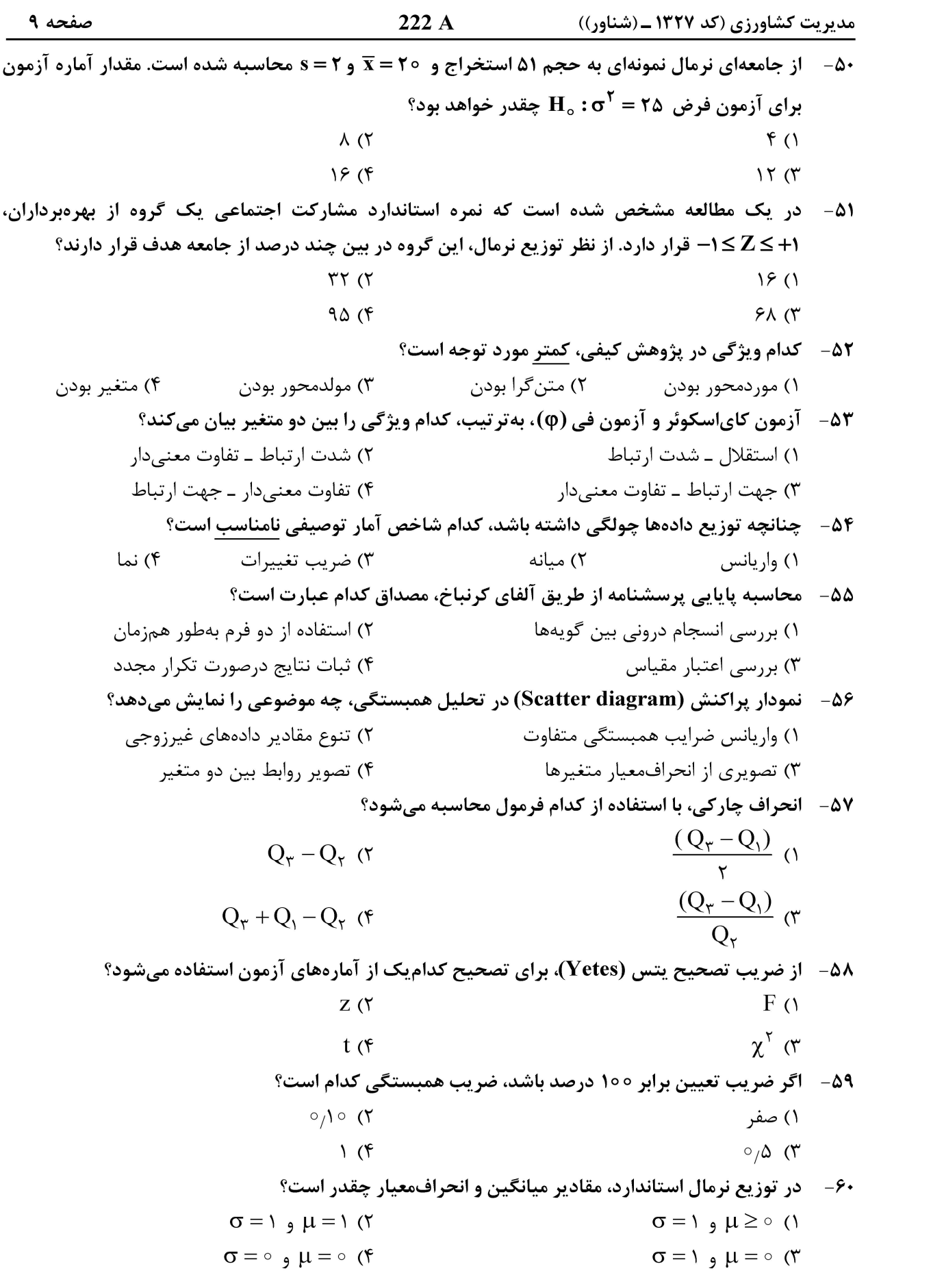

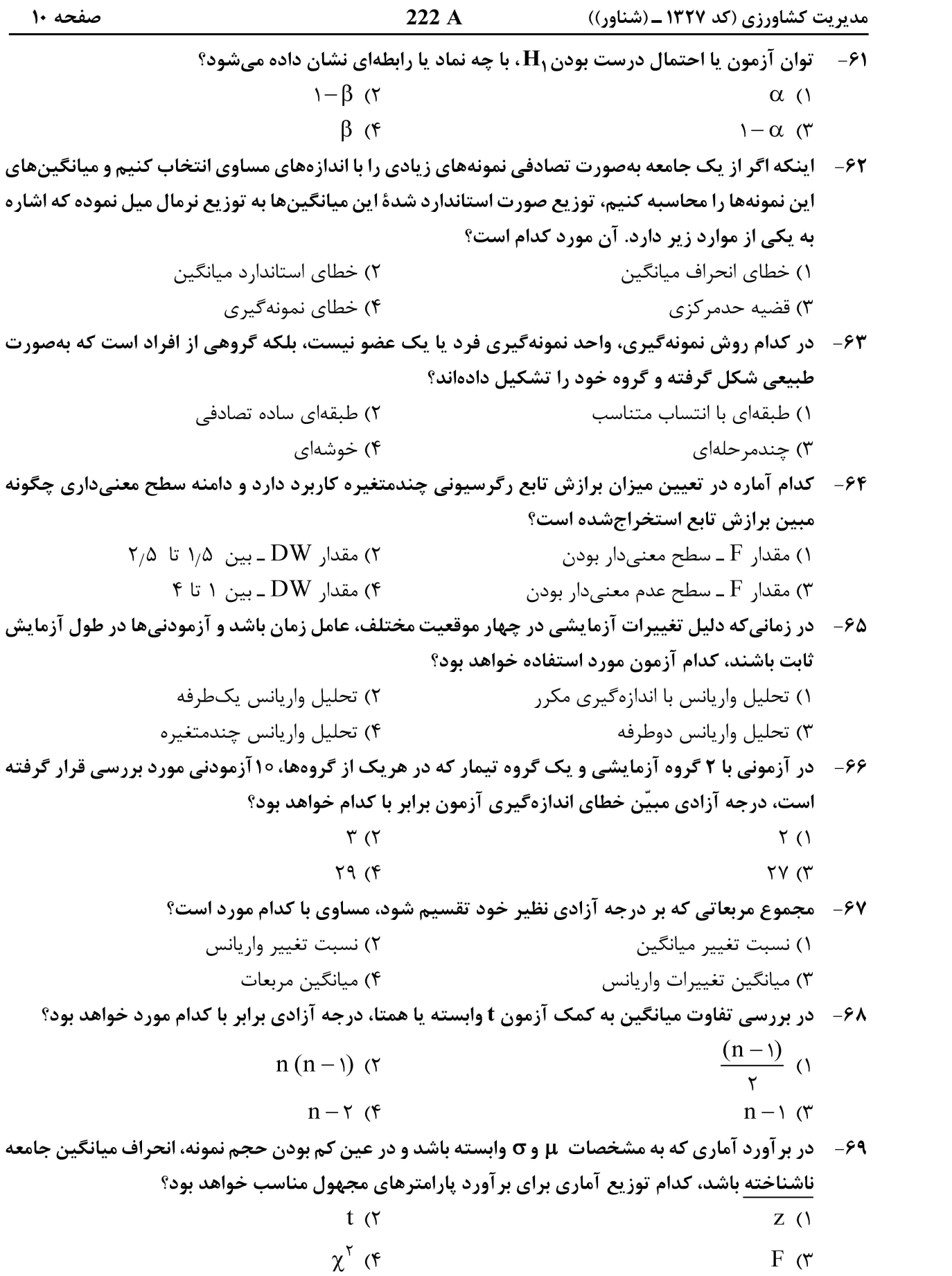

222 A مدیریت کشاورزی (کد ۱۳۲۷ ـ (شناور)) صفحه ۱۱ ۷۰ – کدام مورد درخصوص خطای نمونهگیری مربوط به میانگین صدق نمی *ک*ند؟ ۱) خطای نمونه گیری میانگین موردانتظار، برابر یک است. ۲) خطای نمونهگیری با اندازهٔ نمونه رابطه معکوس دارد. ۳) خطای نمونهگیری با انحرافاستاندارد رابطه، مستقیم دارد. ۴) توزیع خطاهای نمونهگیری، از توزیع طبیعی پیروی میکند. اقتصاد كشاورزي: ٧١- \_ منحني مطلوبيت كل چه شيبي دارد؟ ۱) ابتدا شیب منفی و سیس شیب مثبت دارد. ٢) شيب مثبت ۳) ابتدا شیب مثبت و سیس شیب منفی دارد. ۴) شیب منفی ۷۲ − ۱ اگر تابع تولید متوسط نیروی کار برای یک تولیدکننده بهصورت  $-{\rm L}$  = ۲۰  ${\rm P}_{\rm L}$  باشد و میزان استفاده از نیروی کار معادل ۴ واحد و قیمت محصول نیز معادل ۴۰ واحد باشد، آنگاه ارزش تولید نهایی نیروی کار چه میزان خواهد بود؟  $990(8)$  $\Delta$ ۶  $\circ$   $\pi$  $\Delta Y \circ \Lambda Y$  $PA^{\circ}$  (1) ۷۳ - در نقطهای روی تابع تولید که در آن خط مماس بر منحنی تولید کل از مبدأ مختصات می گذرد، کدام عبارت درست است؟ ۲) تولید نهایی به حداکثر رسیده است. ۱) تولید متوسط به حداکثر رسیده است. ۴) تولید نهایی از تولید متوسط بزرگتر است. ۳) تولید متوسط از تولید نهایی بزرگتر است. ۷۴ - کدام یک از موارد هزینه فرصت را تعریف میکند؟ ۱) آن مقدار از کالایی است که باید از دست داده شود تا یک واحد از کالای دیگر تولید شود. ۲) هزینه تولید آن دسته از کالاهایی است که در یک اقتصاد اهمیت بیشتری دارند. ۳) هزینه نیروی کار مورد استفاده در تولید است. ۴) کاربرد روش حداقل سازی هزینه در تولید است. ۷۵ - در کوتاهمدت کدام یک از هزینهها باید بهصورت مستمر با افزایش تولید کاهش یابد؟  $\mathrm{TVC}$  هزینه متغیر کل  $\mathrm{V}\mathrm{C}$  $\textrm{ATC}$  هزینه متوسط کل AVC هزينه متوسط متغير AVC  $AFC$  هزينه متوسط ثابت AFC 76 - با ثابت بودن سایر شرایط اگر افزایش قیمت کالای A موجب انتقال به ......................... منحنی تقاضای کالای ه شود در اینصورت دو کالا .................... مے باشند. T ۴) راست ــ مکمل ۳) چپ \_ رقيب ۲) راست ـ رقیب ۱) چپ ۔ مستقل 77- هزينه نهايي عامل توليد (MFC)، تغيير در كدام مورد است؟ ۱) کل هزینه بهدلیل بهکارگیری یک واحد اضافی از نهاده ۲) کل هزینه بهدلیل تولید یک واحد اضافی از محصول ۳) هزینه متوسط بهدلیل به کارگیری یک واحد اضافی از نهاده ۴) هزینه متوسط بهدلیل تولید یک واحد اضافی از محصول ۷۸ - هزینه فرصت هنگامی کاربرد دارد که نهاده؛ ....................... ۲) یک کاربرد باشد. ۱) دارای چند کاربرد باشد. ۴) کمیاب باشد. ۳) رایگان باشد.

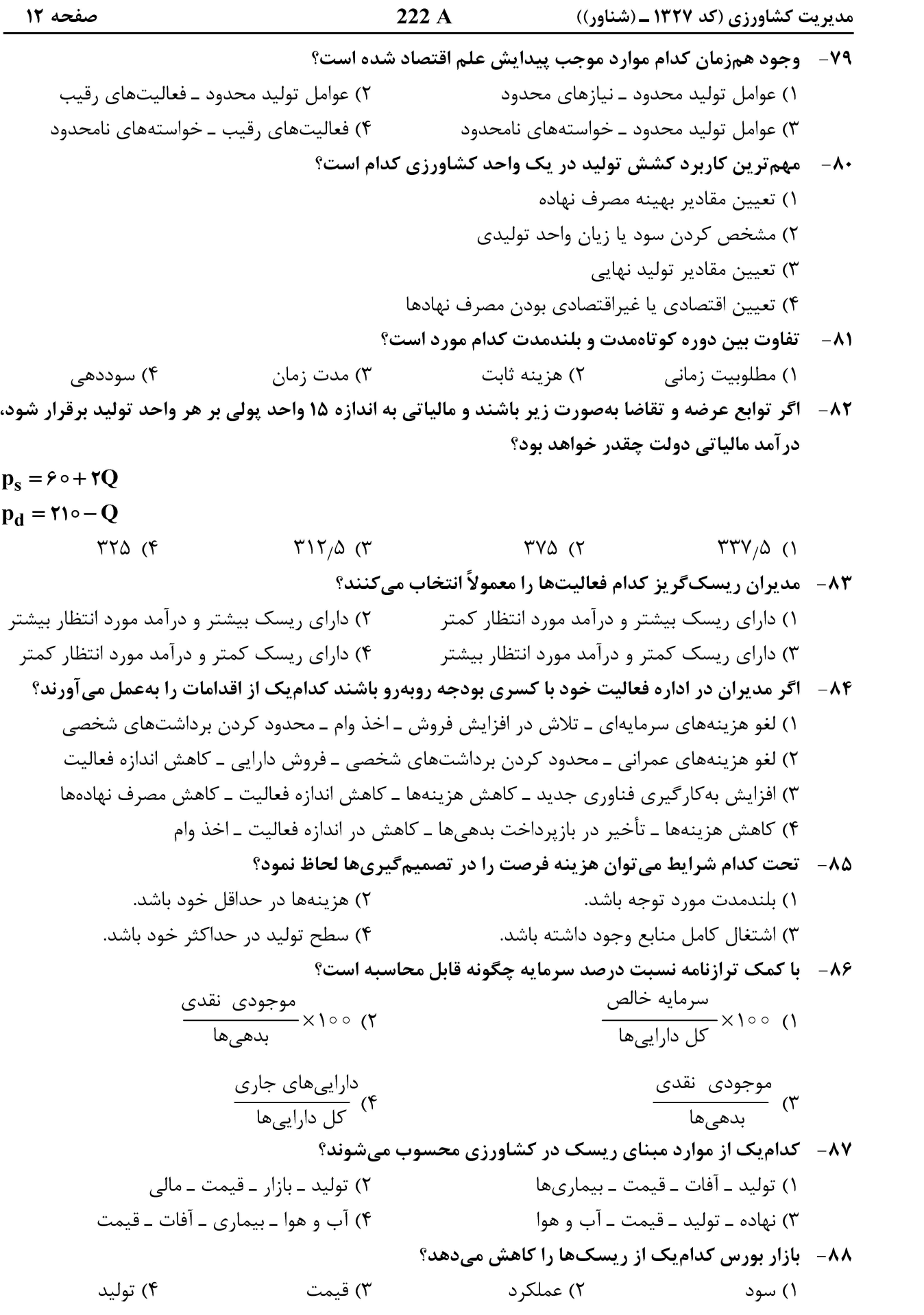

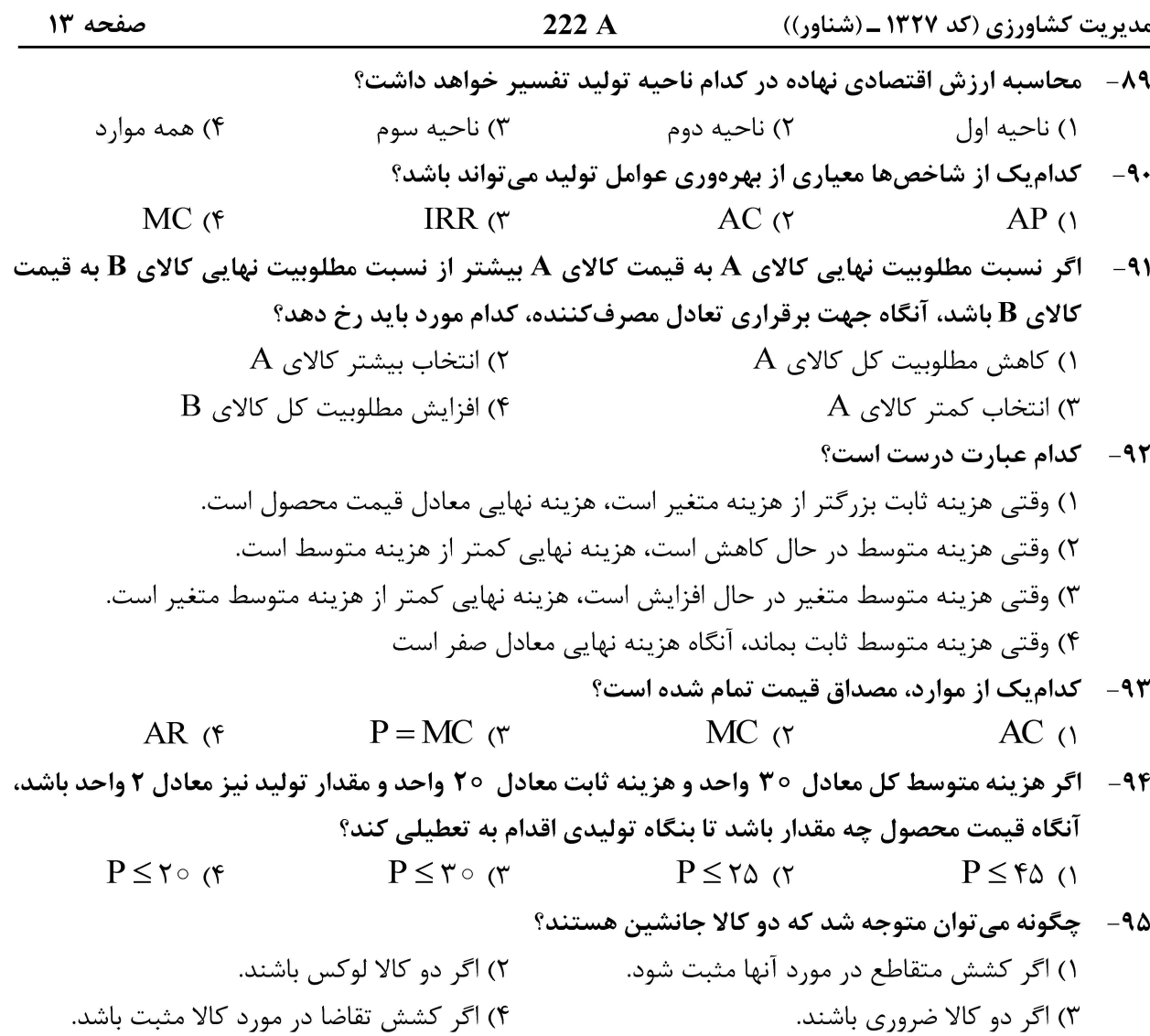

#### ترويج و توسعه كشاورزي:

۹۶-۔ جایگزینی مواد معدنی با مواد آلی، بهصورت ترکیبات مکمل و حذف یا کاهش بخشی از کل انرژی مصرفی، در کدام نظام کشاورزی پایدار به شدت توصیه شده است؟ ۲) حفاظتی ۱) دائمی ۳) پایدار بیودینامیک ۴) پایدار کم نهادهها از بیرون نظام ۹۷- عامل مشروعیت نوآوری، برای ورود و پذیرش در جوامع روستایی چه کسانی هستند؟ ۲) نوآوران ۱) ,هبران افکار ۴) تسهیلگران روستایی ۳) خانواده فردی ۹۸- کدام رهیافت، برمبنای «ارباب رجوع برگزیده» میباشد؟ ۲) دانشگاهی ۴) ترويج كالايي ۳) آموزش و دیدار ۱) متعارف ۹۹- کدام رهیافت، مبتنی بر عمومیت ارباب رجوع است؟ ٣) ترويج نظام بهرهبرداري ـ ۴) ترويج تخصصي

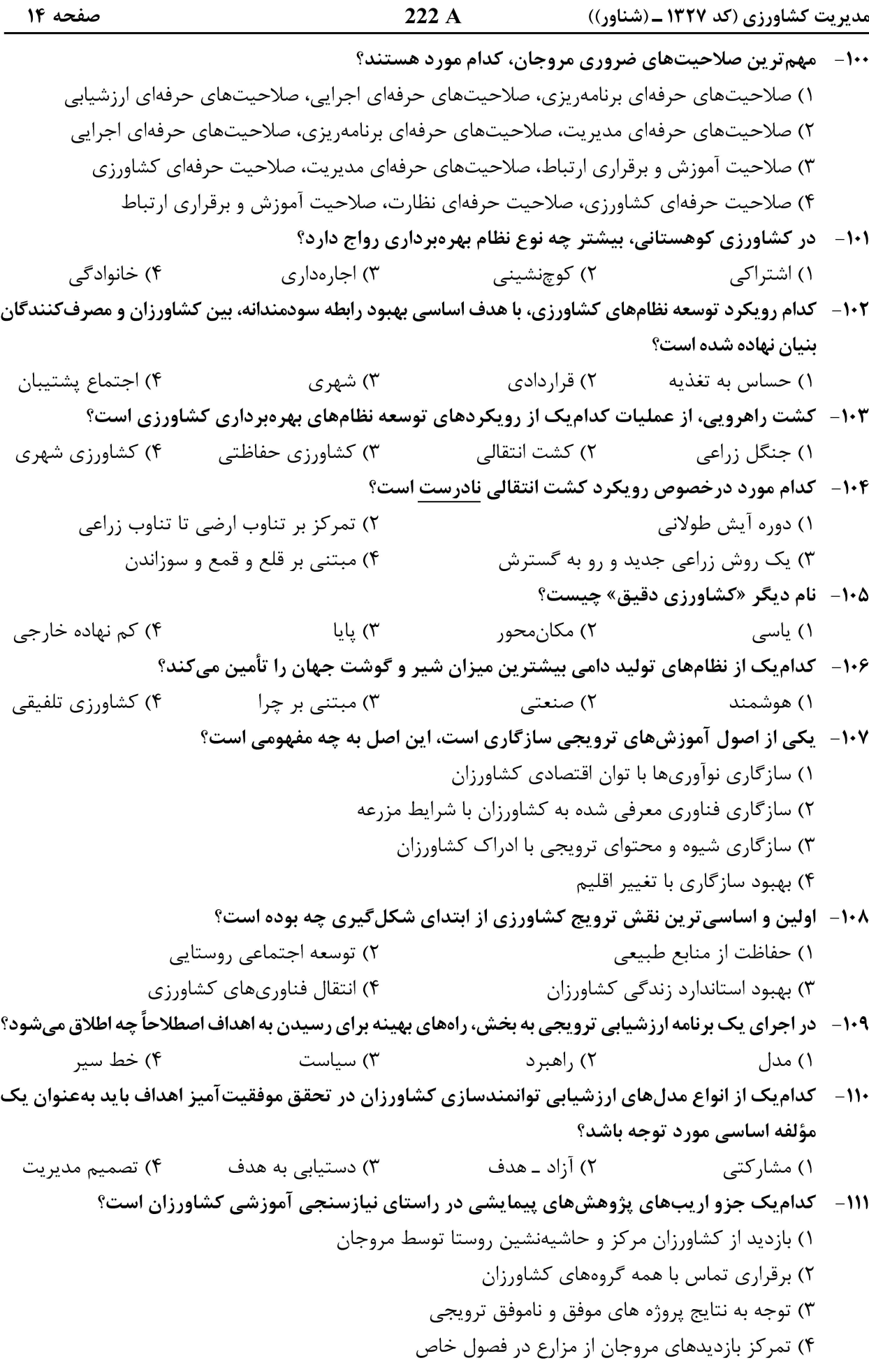

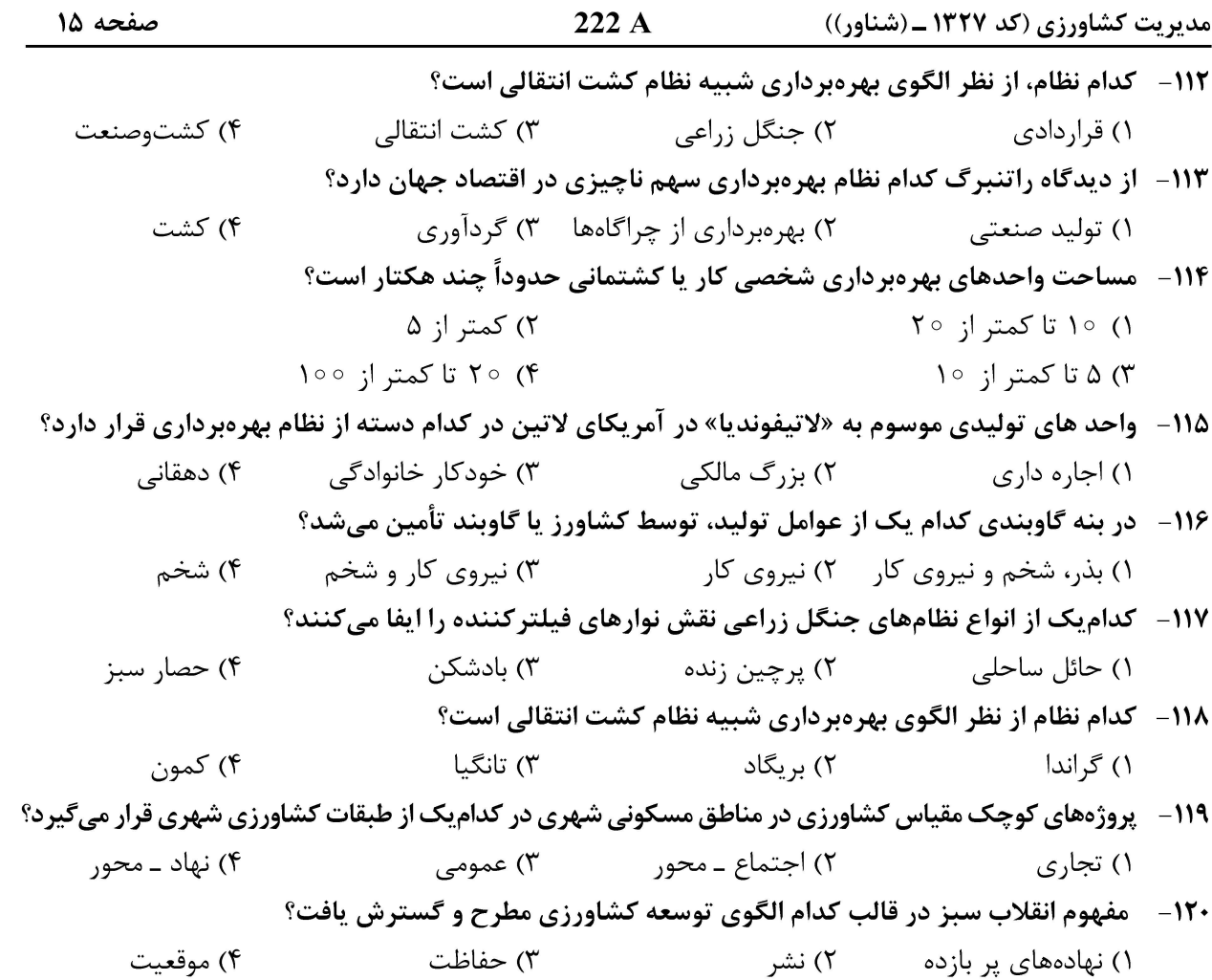

### مديريت مزرعه:

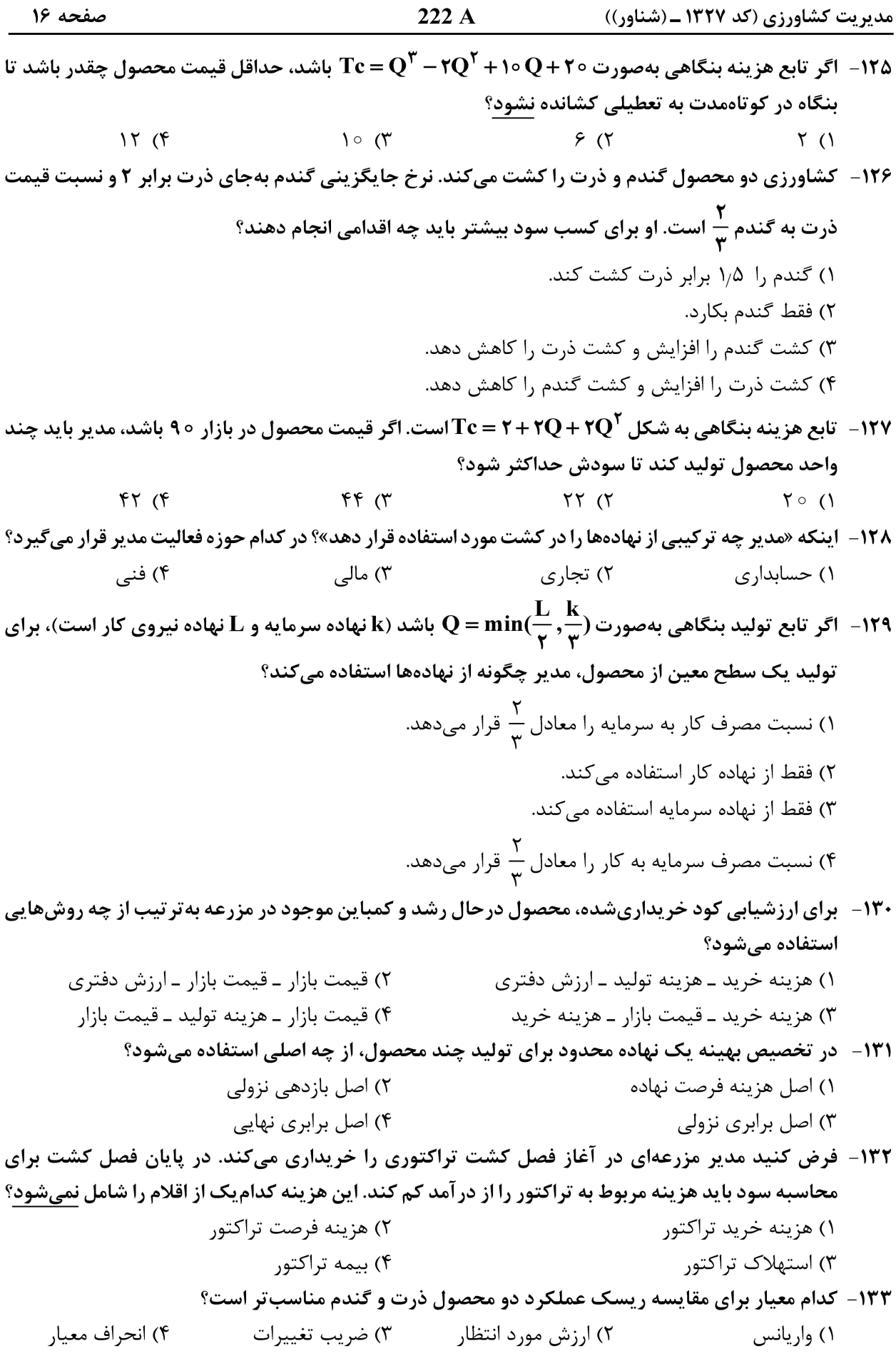

 $222A$ صفحه ١٧ مدیریت کشاورزی (کد ۱۳۲۷ ـ (شناور)) ۱۳۴- دلیل اصلی وجود ریسک وعدم حتمیّت در فعالیتهای کشاورزی چیست؟ ٢) عدم امكان پيشبيني آبوهوا ۱) فاصله زمانی بین تصمیمگیری و وقوع تولید ۴) حمله آفات و بیماریها ۳) عدم امکان پیش بینی قیمتها **۱۳۵ - برای بر آورد ظرفیت بازیرداخت وام مؤسسه، کدام ابزار مناسب است؟** ۱) صورت سود و زيان ۲) بودجه گردش نقدینه ۴) ترازنامه ۳) بودجه کل مزرعه ۱۳۶- در کنار محدودیتهای ماکزیمم و مینیمم، دو مورد دیگر از محدودیتها در برنامهریزی خطی در مدیریت مزرعه كدام است؟ ۲) خطی ـ غیرخطی ١) مستقيم \_ غيرمستقيم ۳) حقیقی ــ مجازی ۴) مساوي ـ بدون محدوديت ۱۳۷- کدام مورد جزو مؤلفههای مدیریت و حفاظت آب در سطح مزرعه تلقی نمیشود؟ ۲) سیستم آبیاری ١) حفاظت مشاركتي منابع ۴) آب آشامیدنی دام ۳) ;هکشے و فاضلاب ۱۳۸ - به هزینه تولید یک واحد اضافی در هر سطح از تولید در مدیریت مزرعه چه چیزی اطلاق میشود؟ ۴) نهایی ۳) ثابت ۲) کا . ۱) زیربنایی ۱۳۹- کدام سرمایه یا دارایی از نوع «جاری» شناخته میشود؟ ۲) دامهای قابل عرضه به بازار ۱) ساختمان ۳) ماشین آلات ۴) زمین ۱۴۰ - اگر واحدی دارای محصولات زراعی و دامی باشد، اندازه واحد را براساس کدام معیار نمی توان تعیین کرد؟ ۳) میزان کار مصرفے ۲) سرمایه کل ۴) ارزش کل ١) تعداد دام ۱۴۱ - اگر نسبت دیون به سرمایه شخصی برابر یک باشد، نسبت سرمایه خالص چقدر است؟  $\sqrt{7}$  $\langle$  $rac{\tau}{\tau}$  (r  $\Upsilon$  (۴ ۱۴۲ - اگر تابع تولید یک محصول بهصورت  $\mathbf{x}^\mathbf{v} - \mathbf{x}^\mathbf{v} - \mathbf{x}^\mathbf{v}$  باشد، با فرض بازار رقابت کامل در فروش محصول، مصرف نهادة x در چه دامنهای منطقی است؟  $Y < X < 11$  (1  $\mathfrak{r}_{\alpha} \Delta < x < \mathfrak{r}$  ( $\mathfrak{r}$  $Y < X < Y$  (۴  $f/\Delta < X < 11$  ( ۱۴۳- اگر در یک بنگاه تولیدی، هزینه ثابت (TFC) معادل ۶۰، متوسط هزینه متغیر (AVC) معادل ۲۰ و هزینه کل (TC) معادل ١٥٥ باشد، متوسط هزينه توليد هر واحد محصول چقدر است؟  $\Delta \circ (\text{Y})$  $F \circ (1)$  $\lambda \circ (\mathfrak{f}$  $900$ ۱۴۴ - در حل یک مسئله برنامهریزی خطی، قیمت سایهای نهادهٔ کار معادل صفر شده است. براین اساس کدامیک از جملات درست است؟ ١) افزایش نهادهٔ کار باعث افزایش سود میشود. ۲) مدیر برای استخدام نیروی کار، پولی پرداخت نمی کند. ۳) مدیر با کمبود نهاده کار مواجه است. ۴) مدیر با مازاد نهاده کار مواجه است.

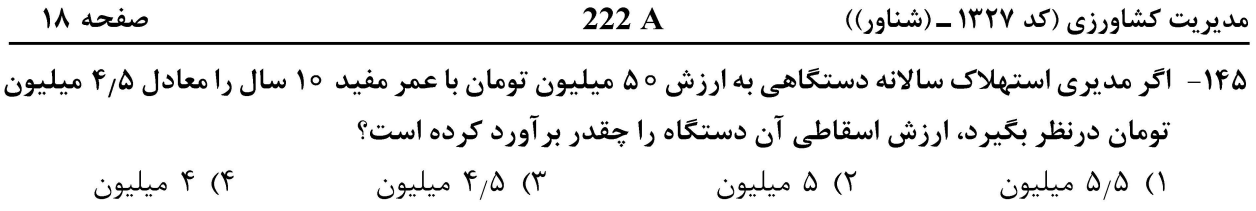

صفحه ١٩

مدیریت کشاورزی (کد ۱۳۲۷ ـ (شناور))

صفحه ۲۰

مدیریت کشاورزی (کد ۱۳۲۷ ـ (شناور))